# **WORD 2007 PERFECTIONNEMENT**

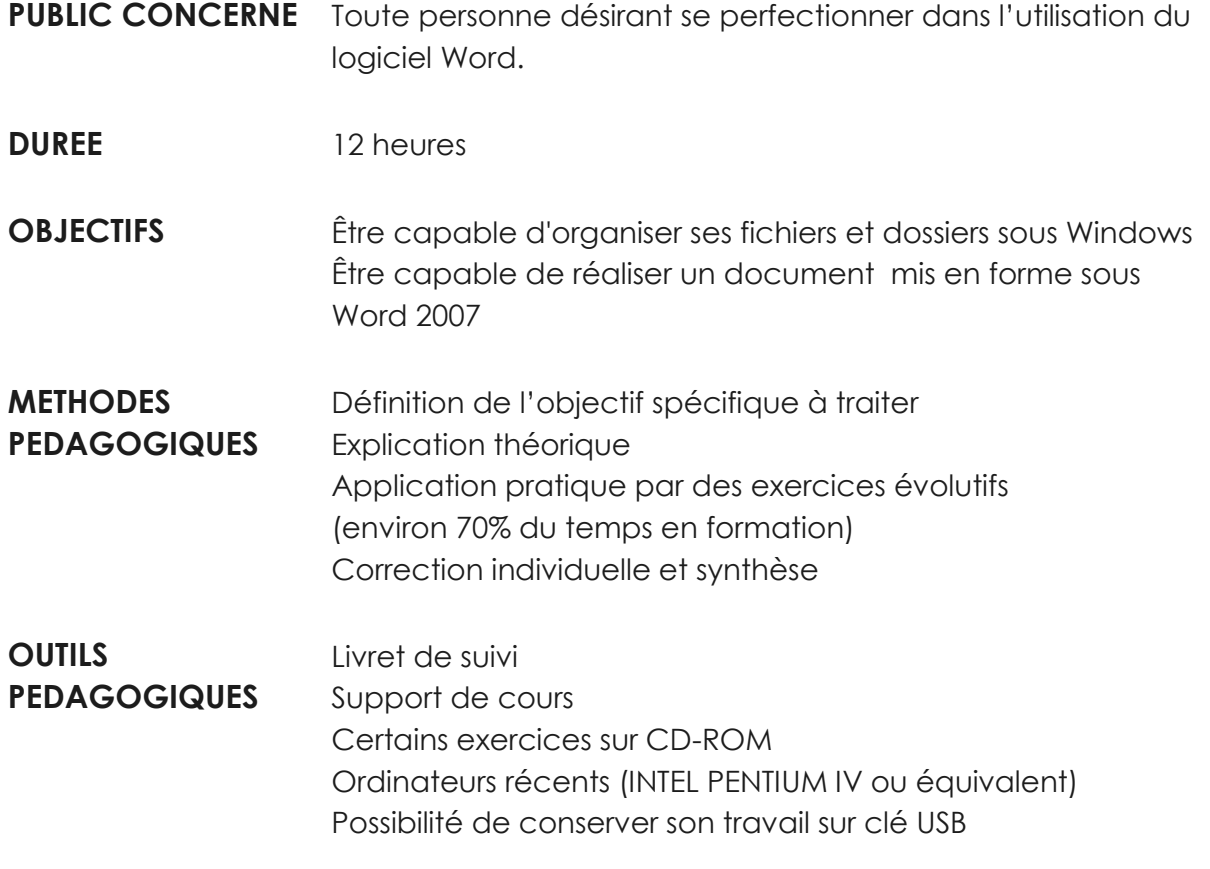

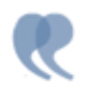

**CONTENU** 

## **GÉRER ET ORGANISER SES FICHIERS**

- Nommer et classer des fichiers
- Créer des dossiers, des sous-dossiers
- Copier, déplacer, supprimer des fichiers
- Rechercher un fichier à partir de mots clés

#### **L'ENVIRONNEMENT WORD 2007**

- Bouton Office, ruban, barre d'accès rapide, barre d'état
- Déplacer le point d'insertion, sélectionner du texte
- Créer un document : saisir, enregistrer, présenter

### **REVISIONS SUR LES FONCTIONS DE BASE**

• Notions de base sur la manipulation de texte

#### **PERFECTIONNEMENT**

- Créer, modifier et supprimer un modèle de document
- Insérer, modifier un tableau
- Personnaliser les barres d'outils
- Paramétrer et insérer des tabulations
- Manipuler les zones de texte et les objets (dessins, photos)
- Créer un formulaire
- Traiter des documents longs
	- · Créer des en-têtes et pieds de page
	- · Créer une page de garde
	- · Créer plan et table des matières
	- · Créer une bibliographie
	- · Utiliser un document maître et des sous documents
	- · Gérer les styles
	- · Numéroter les pages
- Manipuler les liens hypertexte

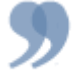